# Fichier:Water - Biosand Filter fonctionnement3.JPG

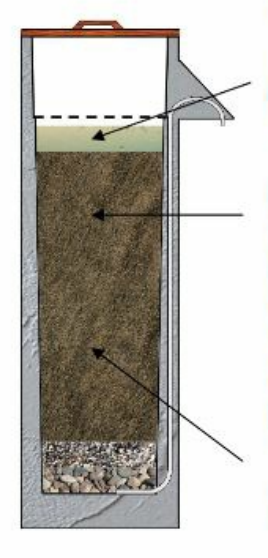

#### Période de pause

Finalement l'eau arrête de couler. La couche d'eau permanente sera à la même hauteur que l'extrémité du tuyau de sortie. De l'oxygène de l'air diffuse à travers l'eau au repos vers la couche biologique.

La période de pause donne le temps aux microorganismes de la couche biologique de consommer les pathogènes et les nutriments de l'eau. Le débit du filtre est restauré grâce à cette consommation. Si la période de pause est trop longue, le couche biologique finira par consommer la totalité des pathogènes et des nutriments et finiront par mourir. Cela réduira la capacité d'élimination du filtre quand il sera utilisé à nouveau. La période de pause devrait être d'un minimum de 1 heure après que l'eau a cessé de couler jusqu'à un maximum de 48 heures.

Les pathogènes dans la zone non-biologiques meurent à cause du manque de nutriments et d'oxygène.

Pas de plus haute résolution disponible.

Water - Biosand Filter fonctionnement3.JPG (590 × 381 pixels, taille du fichier : 75 Kio, type MIME : image/jpeg) Water\_-\_Biosand\_Filter\_fonctionnement3

#### Historique du fichier

Cliquer sur une date et heure pour voir le fichier tel qu'il était à ce moment-là.

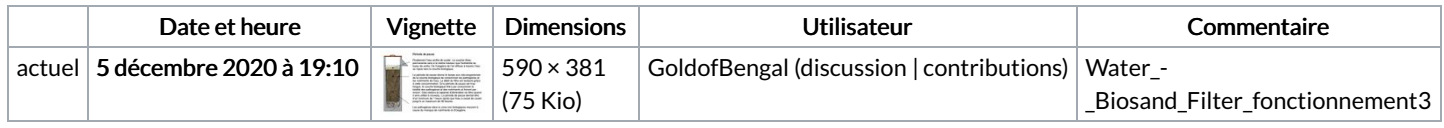

Vous ne pouvez pas remplacer ce fichier.

### Utilisation du fichier

Les 2 pages suivantes utilisent ce fichier :

Water - [Biosand](https://wiki.lowtechlab.org/wiki/Water_-_Biosand_Filter) Filter Water - [Biosand](https://wiki.lowtechlab.org/wiki/Water_-_Biosand_Filter/fr) Filter/fr

## Métadonnées

Ce fichier contient des informations supplémentaires, probablement ajoutées par l'appareil photo numérique ou le numériseur utilisé pour le créer. Si le fichier a été modifié depuis son état original, certains détails peuvent ne pas refléter entièrement l'image modifiée.

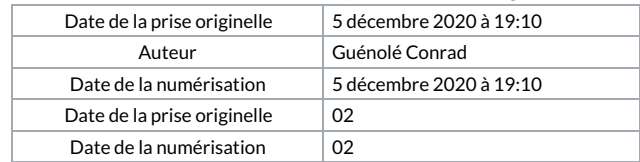